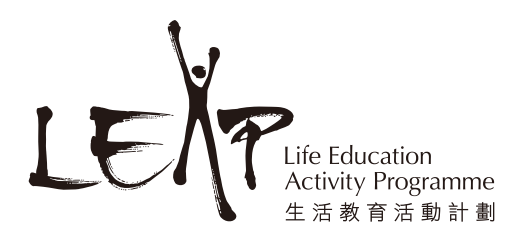

## **Healthy Harold Colouring Sheet**

1. Search and download the LEAP app for free from Google Play / App Store\* with your mobile phone/tablet

\* iOS version is coming soon!

2. Design your own Sports Vest for LEAP's mascot, Harold the Giraffe with your favourite colours and patterns

\*\* Please do not draw on the codes ( $\Box$ ) to ensure the quality of scanning. \*\*

- 3. Open "Healthy Harold" in the LEAP app\* and scan your design.
- 4. Select different sports on the app to learn about their health benefits and related information while Harold will play the sport in the vest designed by you.

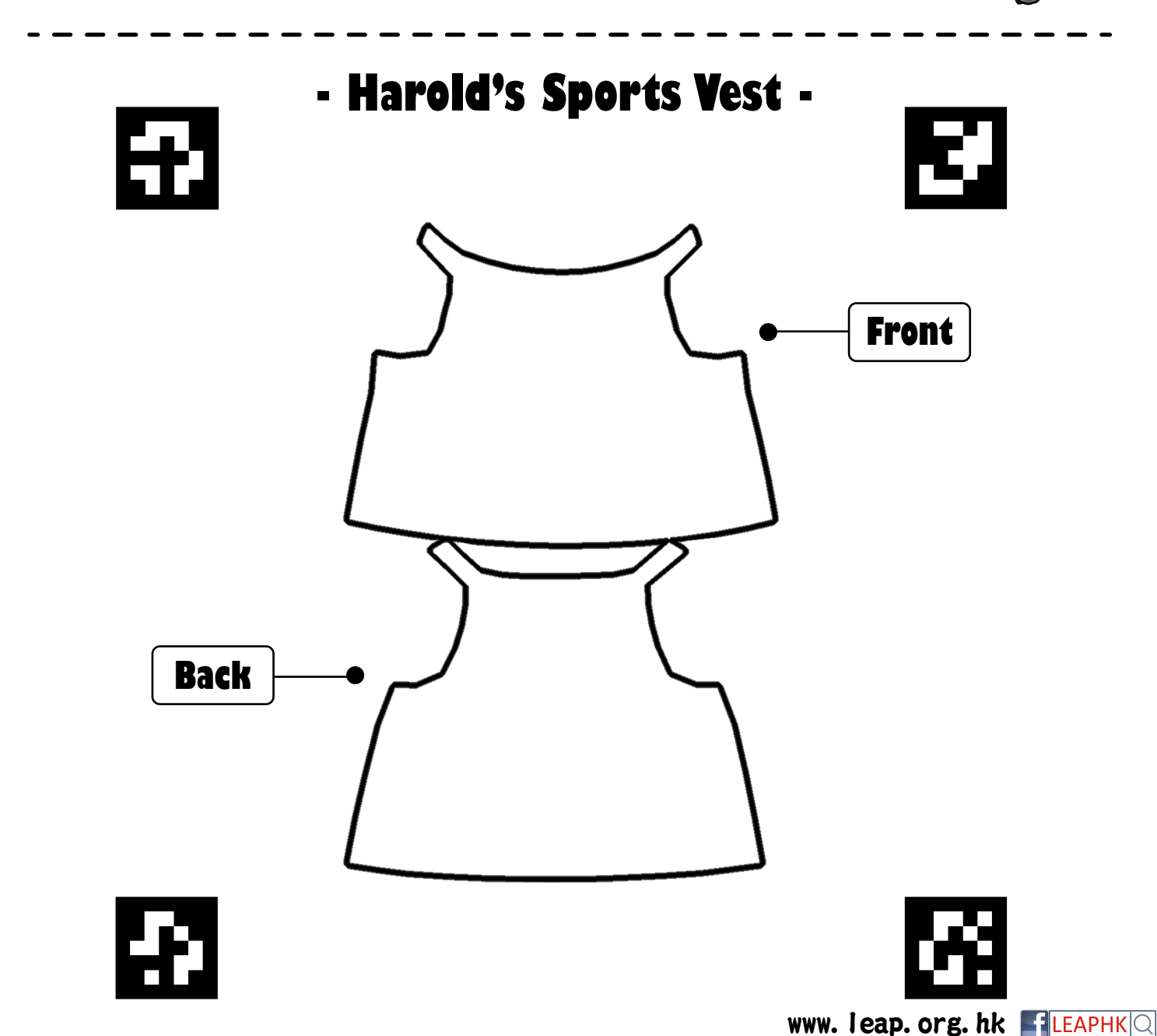